# Exercices facultatifs

### 10 page 310 :

On répète 3 épreuves de Bernoulli identiques et indépendantes. On considère que le succès à chaque épreuve est X et l'échec Y. La probabilité du succès est donc  $\frac{2}{5}$ .

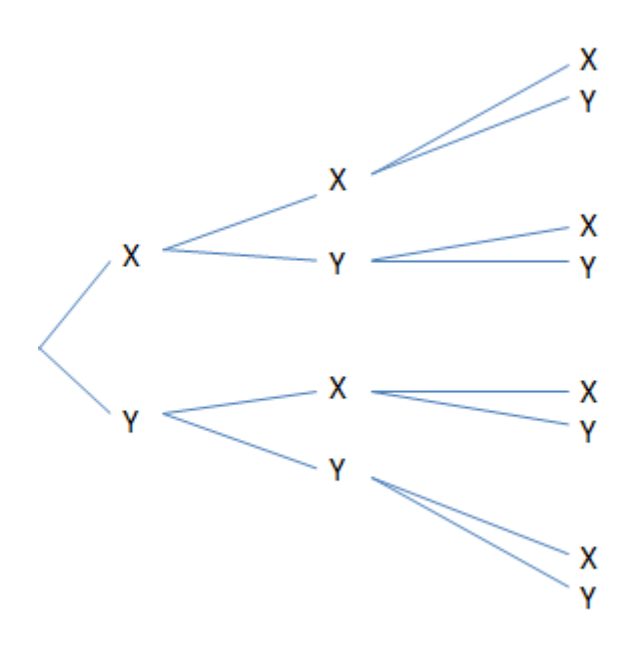

### 12 page 310 :

Une urne contient 5 boules : 3 vertes et 2 bleues. Une partie consiste à tirer 1 boule de l'urne. La partie est gagnée si la boule est bleue. On réalise 3 parties successives avec remise.

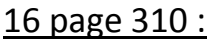

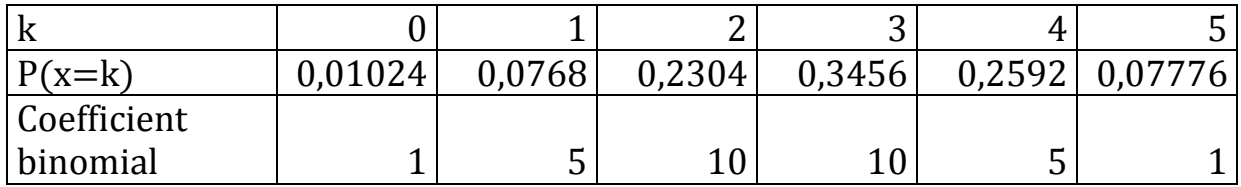

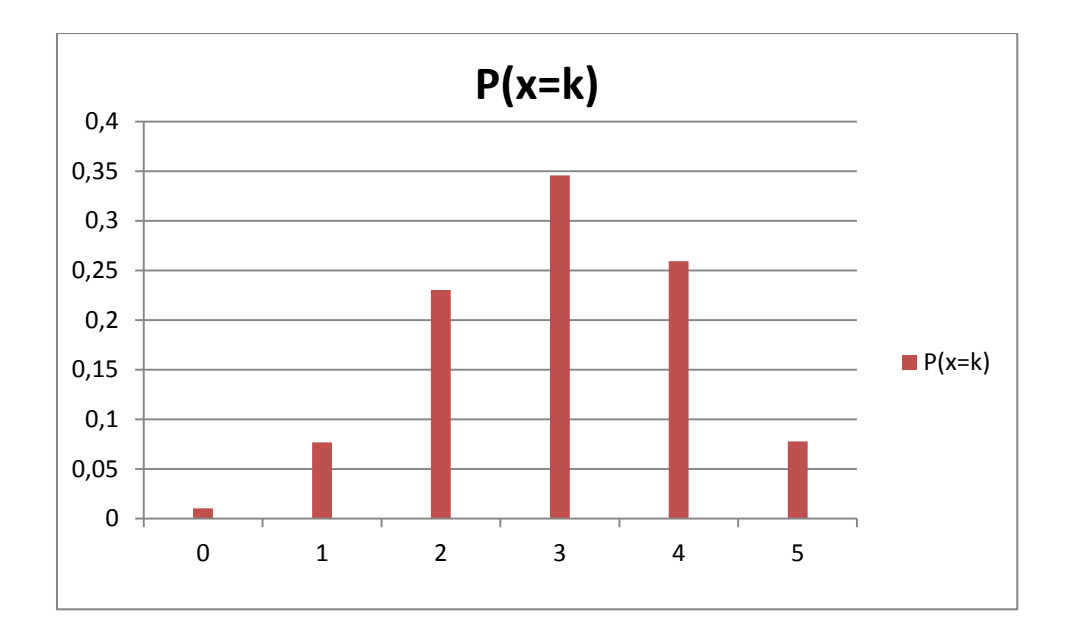

20 page 311 :

- a)  $P(X=k) = \binom{n}{k}$  $\binom{n}{k}$  p<sup>k</sup> (1-p) <sup>n-k</sup>
- $P(X=0) = \begin{pmatrix} 3 \\ 0 \end{pmatrix}$  $\binom{3}{0}$  $\left(\frac{1}{6}\right)$  $\frac{1}{6}$  $\bf{0}$  $\left(\frac{5}{5}\right)$  $\frac{5}{6}$ 3

Or  $\binom{3}{0}$  $\binom{3}{0}$ = 1, donc P(X=0) =  $\left(\frac{5}{6}\right)$  $\frac{5}{6}$ 3  $=\frac{1}{2}$  $\overline{c}$ 

•  $P(X=1) = \binom{3}{1}$  $\binom{3}{1}$   $\binom{1}{6}$  $\frac{1}{6}$ )<sup>1</sup> ( $\frac{5}{6}$  $\frac{5}{6}$ )<sup>2</sup>

Or  $\binom{3}{1}$  $\binom{3}{1}$  =3, donc P(X=1) = 3 $\times\frac{1}{6}$  $\frac{1}{6}(\frac{5}{6})$  $\frac{5}{6}$ )<sup>2</sup>= $\frac{2}{7}$  $rac{25}{72} = \frac{7}{21}$  $\overline{\mathbf{c}}$ 

•  $P(X=2) = \binom{3}{2}$  $\binom{3}{2}$   $\binom{1}{6}$  $\frac{1}{6}$ )<sup>2</sup> ( $\frac{5}{6}$  $\frac{5}{6}$ <sup>1</sup>

Or  $\binom{3}{2}$  $\binom{3}{2}$  = 3, donc P(X=2) = 3×( $\frac{1}{6}$  $\frac{1}{6}$ )<sup>2</sup> ( $\frac{5}{6}$  $\frac{5}{6}$ ) =  $\frac{5}{72}$  $\frac{5}{72} = \frac{1}{2}$  $\overline{\mathbf{c}}$ 

• 
$$
P(X=3) = {3 \choose 3} (\frac{1}{6})^3 (\frac{5}{6})^0
$$

• Or 
$$
\binom{3}{3}
$$
 = 1, donc P(X=3) =  $\left(\frac{1}{6}\right)^3 = \frac{1}{216}$ 

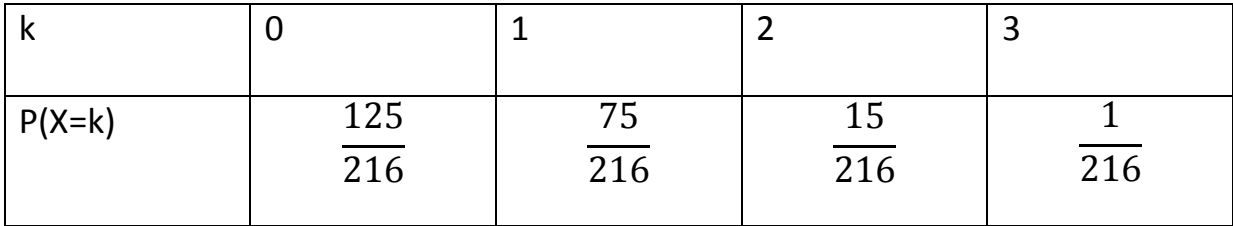

b) X suit la loi binomiale de paramètre n=3 et p= $\frac{1}{6}$ donc :

 $E(X)=np$ 

$$
E(X)=3 \times \frac{1}{6} = \frac{1}{2}
$$

Au « chuck a luck », un joueur a en moyenne 1 chance sur 2 de gagner. Le jeu est donc équilibré.

0,65

c) 
$$
\sigma = \sqrt{n p (1 - p)}
$$
  

$$
\sigma = \sqrt{3 \frac{1}{6} (1 - \frac{1}{6})} = \sqrt{\frac{5}{12}} \approx
$$

L'écart-type de X est d'environ 0,65.

## 25 page 311 :

a)

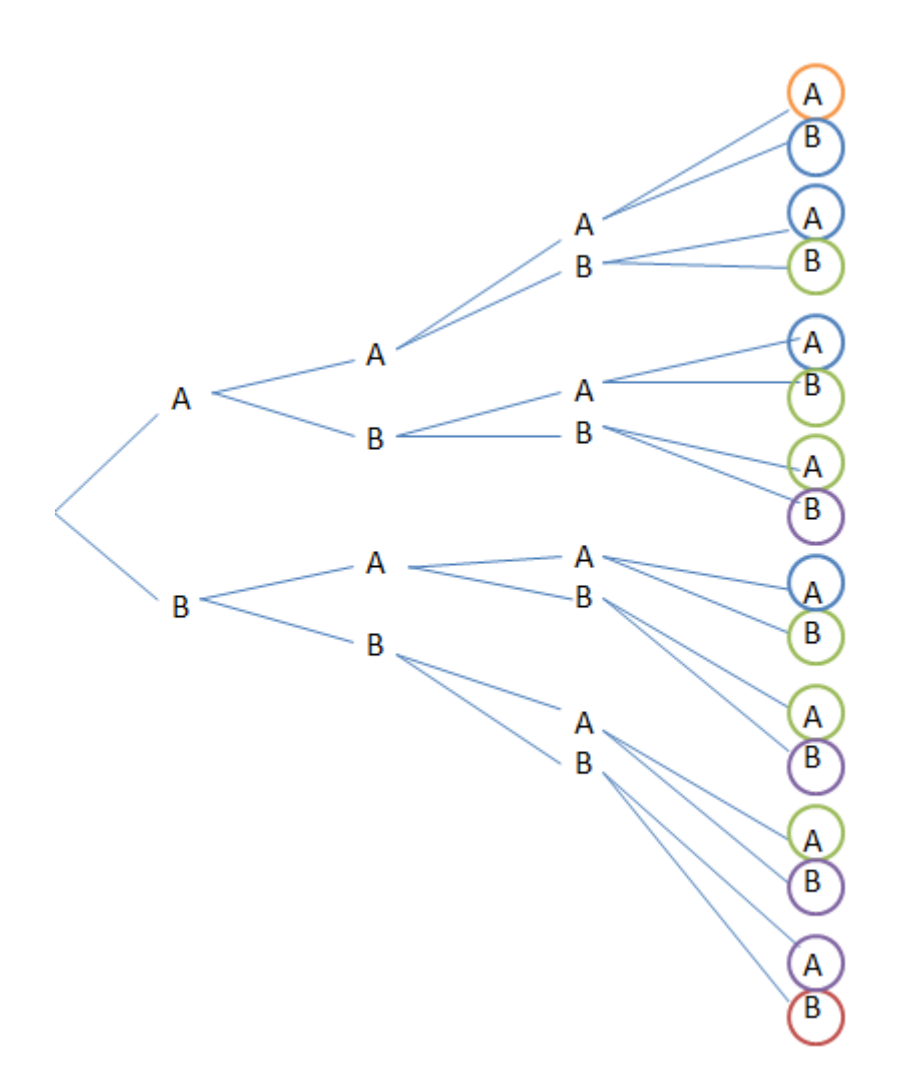

b) Le schéma de Bernoulli est une répétition de n épreuves de Bernoulli identiques et indépendantes. Soit X, la variable aléatoire qui associe à chaque éventualité le nombre de A obtenus (où X=k). De plus, le nombre de chemins réalisant k succès est noté  $\binom{n}{k}$  $\binom{n}{k}$  donc :

 $\binom{4}{0}$  $\binom{4}{0}$  = 1 ( $\binom{4}{1}$  $\binom{4}{1}$  =4 ( $\binom{4}{2}$  $\binom{4}{2}$ =6 ( $\binom{4}{3}$  $\binom{4}{3}$ =4 (4  $\binom{4}{4}$ =1

## 27 page 311 :

a)

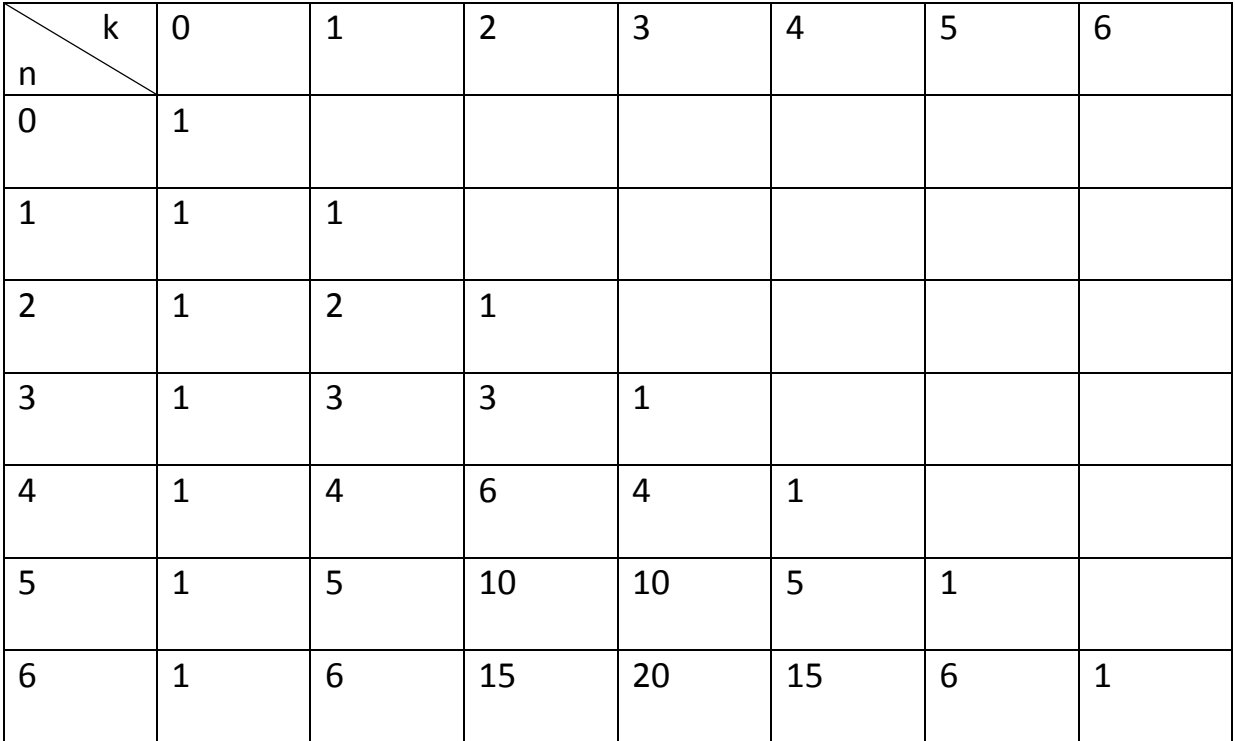

b) On peut placer des 1 sur la colonne « k=O » et la diagonale car d'après les

propriétés : pour tout entier n, n  $\geq$  1,  $\binom{n}{0}$  $\binom{n}{0}$ =1 et  $\binom{n}{n}$  $\binom{n}{n} = 1.$ 

De plus on sait aussi que  $\binom{n}{k}$  $\binom{n}{k} = \binom{n}{n-1}$  $\binom{n}{n-k}$  ce qui explique que sur chaque ligne on a un palindrome.